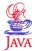

# Introduction to JAVA

**CMSC 331** 

Fall 2000

- It's the current "hot" language
- It's almost entirely object-oriented
- It has a vast library of predefined objects
- It's platform independent (except for J++)

Why Java?

- this makes it great for Web programming
- It's designed to support Internet applications
- It's secure
- It isn't C++

## Introduction

- Present the syntax of Java
- · Introduce the Java API
- · Demonstrate how to build
- stand-alone Java programs
- Java applets, which run within browsers e.g. Netscape
- Java servlets, which run with a web server
- Example programs tested using Java on Windows 98 and/or Unix

• Java is a distributed and secure language.

• Java programs can be multi-threaded.

• Java is robust (potential errors are often caught).

• Java programs automatically recycle memory .

• Java is a simple language (compared to C++). · Java is a completely object-oriented language.

• To make Java portable, so that they run on a variety of hardware, programs are translated into byte code which is executing by a Java Virtual Machine.

Important Features of Java

#### Historical note

- In 1991, a group led by James Gosling and Patrick Naughton at Sun designed a language (code-named "Green") for use in consumer devices such as intelligent TV "set-top" boxes and microwayes
- The design choices made reflect the expectation that the language would be used to implement small, distributed, and necessarily robust programs on a variety of hardware.
- No customer was ever found for this technology.
- The language was renamed "Oak" (after a tree outside Gosling's office) and was used to develop the HotJava browser, which had one unique property: it could dynamically download programs ("applets") from the Web and run them.
- "Oak" was already taken as a name for a computer language, so Gosling thought of the name Java in a coffee shop.

MBC CMSC 331 Jav

### Applets, Servlets and applications

- An *applet* is a program designed to be embedded in a Web page and run in a web browser
  - Applets run in a sandbox with numerous restrictions; for example, they can't read files
- A *servlet* is a program which runs in a web server and typically generates a web page.
  - Dynamically generated web pages are important and Java servlets are an alternative to using Basic (ASP), Python, specialized languages (PHP), and vendor specific solutions (e.g., Oracle)
- An application is a conventional program
- · Java isn't a baby language anymore!

JMBC CMSC 331 Java

#### What is OOP?

- Object-oriented programming technology can be summarized by three key concepts:
- Objects that provide encapsulation of procedures and data
- Messages that support polymorphism across objects
- Classes that implement inheritance within class hierarchies

## Building Standalone JAVA Programs (on UNIX)

- Prepare the file myProgram. java using any editor
- Invoke the compiler: javac myProgram. java
- This creates myProgram.class
- Run the java interpreter: java myProgram

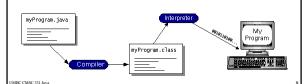

MBC CMSC 331 Java

#### Java Virtual Machine

- The .class files generated by the compiler are not executable binaries
- so Java combines compilation and interpretation
- Instead, they contain "byte-codes" to be executed by the Java Virtual Machine
- other languages have done this, e.g. UCSD Pascal, Prolog
- This approach provides platform independence, and greater security

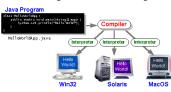

MBC CMSC 331 Jay

## HelloWorld Application

```
=> cd java
=> ls
HelloWorld.java
=> more HelloWorld.java
public class HelloWorld {
   public static void main(String[]args) {
       System.out.println("Hello World!");
   }
}
=> javac HelloWorld.java
=> java HelloWorld
Hello World!
=>
```

## HelloWorld Application

```
public class HelloWorld {
  public static void main(String[]args) {
    System.out.println("Hello World!");
  }
}
```

- Note that String is built in
- println is a member function for the System.out class
- Every standalone Java application must have a main method like
   public static void main(String[]args) {

\_\_\_\_

## Java Applets

- The JAVA virtual machine may be executed under the auspices of some other program, e.g. a Web browser or server.
- Bytecodes can be loaded off the Web, and then executed locally.
- There are classes in Java to support this

UMBC CMSC 331 Java

12

## **Building Applets**

- Prepare the file myProgram. java, and compile it to create myProgram. class
- Invoke an Applet Viewer, or a Java-aware browser such as Netscape, and open an HTML file such as myProgram. html
- Browser invokes the Java Virtual Machine

#### hello.html

ABC CMSC 331 Jav

UMBC CMSC 331 Java

## HelloWorld.java

```
import java.applet.*;

public class HelloWorld extends Applet {
   public void init() {
      System.out.println("Hello, world!");
   }
}
```

MBC CMSC 331 Jav

[3:43pm] linuxserver1 => pwd
/home/faculty4/finin/www/java
[3:43pm] linuxserver1 => ls
HelloWorld.java hello.html
[3:43pm] linuxserver1 => javac HelloWorld.java
[3:43pm] linuxserver1 => ls
HelloWorld.class HelloWorld.java hello.html

#### Java Servlets

- Most interesting web applications provide services, which requires invoking programs.
- More and more of the web consists of pages that are not statically created by human editors, but dynamically generated when needed by programs.
- How do we invoke these programs and what programming languages should we use?
- CGI: Common Gateway Interface
- Web servers with built in support for servlets written in Python, Lisp,
   Tcl, Prolog, Java, Visual Basic, Perl, etc.
- ASP (Active Server Pages) is a scripting environment for Microsoft Internet Information Server in which you can combine HTML, scripts and reusable ActiveX server components to create dynamic web pages.
- ASP begat PHP, JSP, ...
- Java turns out to be an excellent language for servlets

JMBC CMSC 331 Java

#### Why Build Web Pages Dynamically?

- · The Web page is based on data submitted by the user
  - Eg., results page from search engines and order-confirmation pages at on-line stores
- The Web page is derived from data that changes frequently
  - E.g., a weather report or news headlines page
- The Web page uses information from databases or other server-side sources
  - E.g., an e-commerce site could use a servlet to build a Web page that lists the current price and availability of each item that is for sale.

UMBC CMSC 331 Java

10

#### A Servlet's Job

- · Read any data sent by the user
- From HTML form, applet, or custom HTTP client
- · Look up HTTP request information
- Browser capabilities, cookies, requesting host, etc.
- · Generate the results
- JDBC, RMI, direct computation, legacy app, etc.
- Format the results inside a document
- HTML, Excel, etc.
- Set HTTP response parameters
- MIME type, cookies, compression, etc.
- · Send the document to the client

UMBC CMSC 331 Jav

## The Advantages of Servlets Over "Traditional" CGI

- Efficient
- Threads instead of OS processes, one servlet copy, persistence
- Convenient
- Lots of high-level utilities
- Powerful
  - Sharing data, pooling, persistence
- Portable
  - Run on virtually all operating systems and servers
- Secure
  - No shell escapes, no buffer overflows  $\,$
- Inexpensive

UMBC CMSC 331 Java

20

## Simple Servlet Template

```
import java.io.*;
import javax.servlet.*;
import javax.servlet.http.*;
public class ServletTemplate extends HttpServlet {
public void doGet(HttpServletRequest request,
                  HttpServletResponse response)
        throws ServletException, IOException {
// Use "request" to read incoming HTTP headers
// (e.g. cookies) and HTML form data (query data)
// Use "response" to specify the HTTP response status
// code and headers (e.g. the content type, cookies).
PrintWriter out = response.getWriter();
// Use "out" to send content to browser
```

## Summary

- · Java is an object-oriented programming language.
- · Java features make it ideally suited for writing network-oriented
- · Java class definitions and the programs associated with classes are compiled into byte code to facilitate program portability.
- · Java class definitions and the programs associated with them can be loaded dynamically via a network.
- · Java programs can be multithreaded, thereby enabling them to perform many tasks simultaneously.
- · Java does automatic memory management, relieving you of tedious programming and frustrating debugging, thereby increasing your
- Java has syntactical similarities with the C and C++ languages.

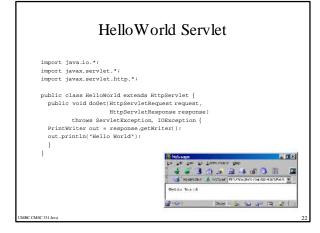